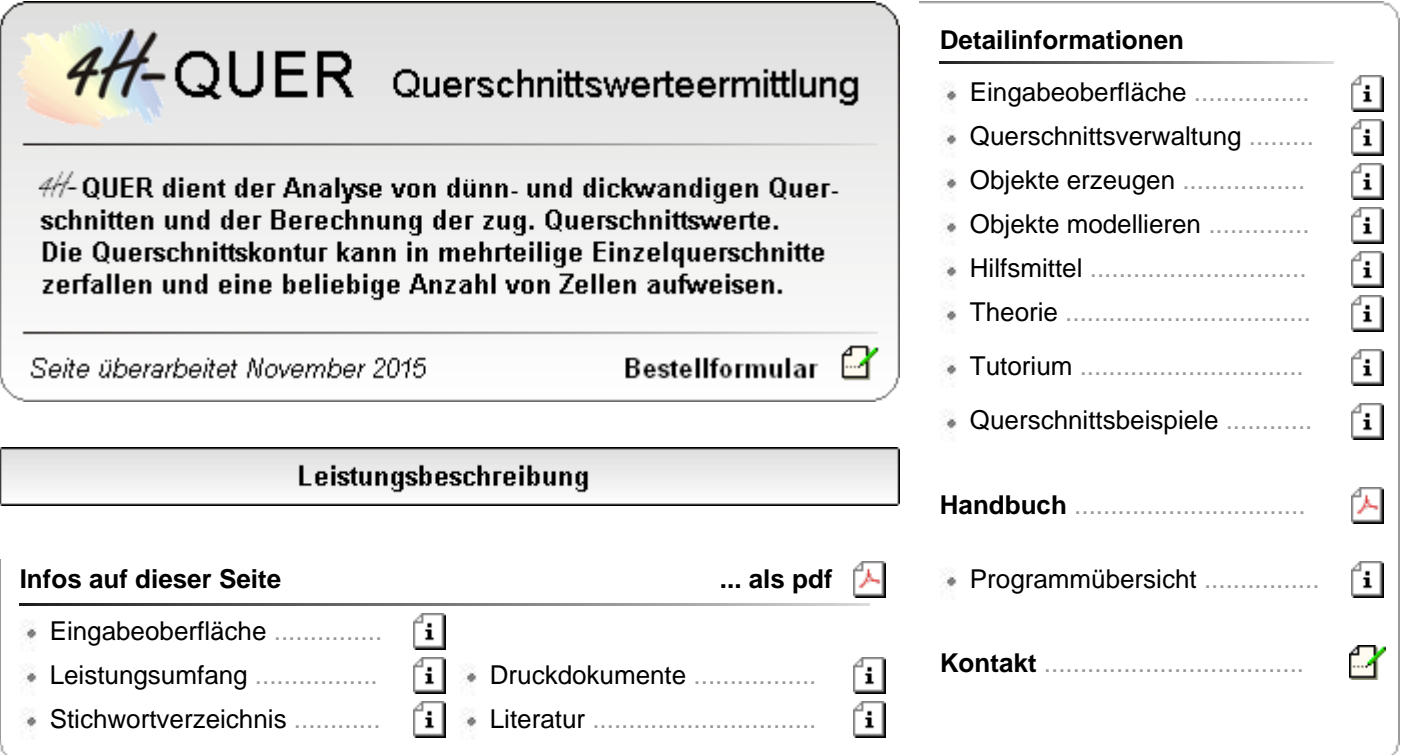

*4H*-QUER dient der Analyse von Stabquerschnitten und der Berechnung der Querschnittskennwerte, die für die Ermittlung zur Aufnahme von Schnittgrößen wesentlich sind.

*4H*-QUER kann als eigenständiges Programm aus der DTE®-Schreibtischschublade heraus aufgerufen werden. Viele **pcae**-Rechenprogramme ermöglichen den Import von in *4H*-QUER definierten Querschnitten, um diese mit Stäben von Stabwerken oder Anschlüssen zu verknüpfen.

*4H*-QUER unterscheidet zwischen *dünnwandigen* und *dickwandigen Querschnitten*.

· Eingabeoberfläche

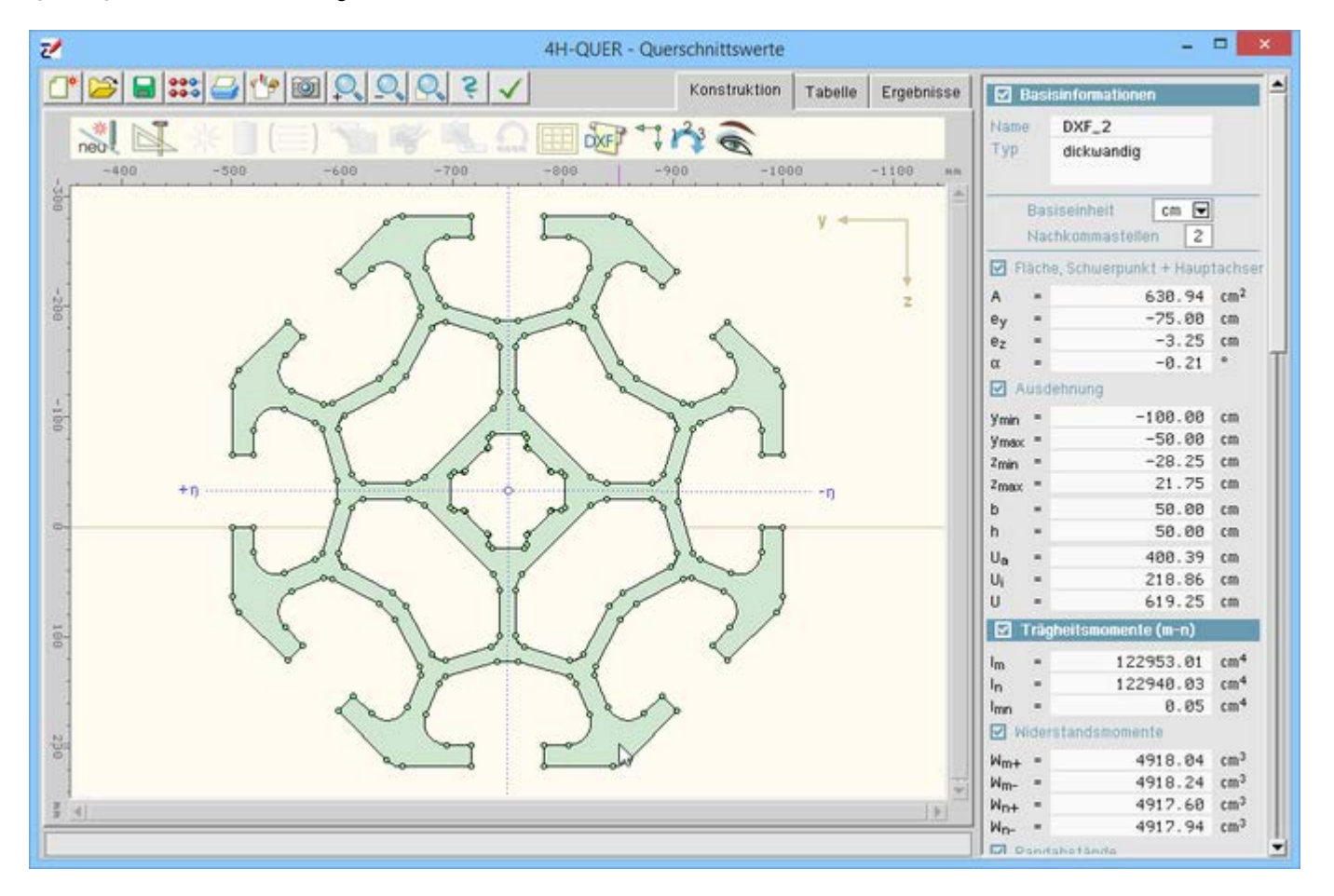

Bild vergrößern

## Leistungsumfang in Stichworten

## **dünnwandige Querschnitte**

- geometrisch korrekte Beschreibung der dünnwandigen Profilgeometrie
- dünnwandige Querschnitte werden als Netzwerk von Knotenpunkten und diese verbindende Linien beschrieben
- **[Linien](file:///C|/MSB/HOMEPAGE/main/progs/sonstiges/quer/quer_details.html#qlink_linie)** können gerade oder kreisbogenförmig sein
- Linien verfügen über eine Dicke, die konstant oder linear veränderlich sein kann
- an den Linienenden können **[Ausrundungen](file:///C|/MSB/HOMEPAGE/main/progs/sonstiges/quer/quer_details.html#qlink_ausr)** definiert werden, die den Übergang von einer Linie zur nächsten beschreiben
- an freien Linienenden können **[Abschrägungen](file:///C|/MSB/HOMEPAGE/main/progs/sonstiges/quer/quer_details.html#qlink_abschr)** definiert werden
- in den Berührungsknoten werden die Außenkanten der Linien verschnitten, sodass keine Überlappungs-٠ bereiche entstehen
- der Gesamtquerschnitt kann aus mehreren, nicht zusammenhängenden **[Teilquerschnitten](file:///C|/MSB/HOMEPAGE/main/progs/sonstiges/quer/vergr_quer_bfeld.htm#foto)** bestehen
- die Schubkennwerte können alternativ mittels der Finite-Elemente-**[Methode](file:///C|/MSB/HOMEPAGE/main/progs/sonstiges/quer/quer_tutorium.htm#qlink_fem)** ermittelt werden ÷
- Profilgeometrieübernahme aus neuem **[Profilmanager](file:///C|/MSB/HOMEPAGE/main/progs/dte/dte_werkzeuge.htm#Profilmanager)** mit über 5.300 Profilen
- Konstruktionshilfen
	- Wahl der Längendimension (mm, cm, dm, m)
	- manuelle und numerische **[Linienzugerzeugung](file:///C|/MSB/HOMEPAGE/main/progs/sonstiges/quer/quer_details.html#ob_erz_02)**
	- geometrische Vorgabe typisierter **[Profile](file:///C|/MSB/HOMEPAGE/main/progs/sonstiges/quer/quer_details.html#qlink_dunprof)**
	- Import einer beliebigen Anzahl bereits erzeugter *4H*-QUER-Querschnitte
	- **[Modellierungsfunktionen](file:///C|/MSB/HOMEPAGE/main/progs/sonstiges/quer/quer_details.html#ob_modl_06)** Verschieben, Verdrehen, Dehnen, Spiegeln, Ausrichten, Verschneiden
	- Anwenden der Modellierungsfunktionen auf vorher erzeugtes Duplikat
	- **[Rasterdefinition](file:///C|/MSB/HOMEPAGE/main/progs/sonstiges/quer/quer_details.html#h_mittl_03)** mit Rasterpunktanziehung
	- **[DXF](file:///C|/MSB/HOMEPAGE/main/progs/sonstiges/quer/quer_details.html#h_mittl_04)-Vorlagenimport mit Kontrollpunktanziehung**
	- Konstruktionskoordinatensystem **[KKS](file:///C|/MSB/HOMEPAGE/main/progs/sonstiges/quer/quer_details.html#h_mittl_01)**
- undo/redo-Funktion
- Vielzahl an **[Darstellungseigenschaften](file:///C|/MSB/HOMEPAGE/main/progs/sonstiges/quer/quer_details.html#h_mittl_02)**
- tabellarische Bearbeitung
- Gruppendefinition
- **[Querschnittsverwaltung](file:///C|/MSB/HOMEPAGE/main/progs/sonstiges/quer/quer_details.html#q_verw)**
- Fotorealistische **[Querschnittsdarstellung](file:///C|/MSB/HOMEPAGE/main/progs/sonstiges/quer/vergr_quer_kstuetze.htm#foto)**
- Querschnittsexport in die **pcae**-Planbearbeitung
- Vielzahl ermittelter elastischer und plastischer **[Querschnittswerte](file:///C|/MSB/HOMEPAGE/main/progs/sonstiges/quer/quer_details.html#theo_10)**
- numerisches und grafisches Druckprotokoll
- englischsprachige **[Druckausgabe](#page-3-0)**
- Ermittlung u. Darstellung der Normalspannungen, Schubspgn. und Schubkraftverläufe unter 1-Lasten sowie der Einheitsverwölbungen

### **dickwandige Querschnitte**

- dickwandige Querschnitte werden als polygonal umrandete **[Flächen](file:///C|/MSB/HOMEPAGE/main/progs/sonstiges/quer/quer_details.html#qlink_polyzug)** beschrieben
- Polygonabschnitte können gerade oder kreisbogenförmig sein
- der Gesamtquerschnitt kann aus mehreren, nicht zusammenhängenden **[Teilquerschnitten](file:///C|/MSB/HOMEPAGE/main/progs/sonstiges/quer/vergr_quer_bfeld.htm#foto)** bestehen
- die Querschnitte können mit Aussparungen versehen werden
- punkt- und linienförmige **[Stahleinlagen](file:///C|/MSB/HOMEPAGE/main/progs/sonstiges/quer/quer_details.html#ob_erz_04)** sowie Spannstähle mit Hüllrohren
- die Schubkennwerte können mittels der Finite-Elemente-Methode ermittelt werden
- Ermittlung Netto-, Brutto- und ideeller Querschnittswerte
- Konstruktionshilfen
	- Wahl der Längendimension (mm, cm, dm, m)
	- manuelle und numerische **[Linienzugerzeugung](file:///C|/MSB/HOMEPAGE/main/progs/sonstiges/quer/quer_details.html#ob_erz_03)**
	- geometrische Vorgabe typisierter **[Querschnitte](file:///C|/MSB/HOMEPAGE/main/progs/sonstiges/quer/quer_details.html#qlink_dikprof)**
	- Import einer beliebigen Anzahl bereits erzeugter *4H*-QUER-Querschnitte
	- **[Modellierungsfunktionen](file:///C|/MSB/HOMEPAGE/main/progs/sonstiges/quer/quer_details.html#ob_modl_06)** Verschieben, Verdrehen, Dehnen, Ausrichten
	- **[Rasterdefinition](file:///C|/MSB/HOMEPAGE/main/progs/sonstiges/quer/quer_details.html#h_mittl_03)** mit Rasterpunktanziehung
	- **[DXF](file:///C|/MSB/HOMEPAGE/main/progs/sonstiges/quer/quer_details.html#h_mittl_04)-Vorlagenimport mit Kontrollpunktanziehung**
	- Konstruktionskoordinatensystem **[KKS](file:///C|/MSB/HOMEPAGE/main/progs/sonstiges/quer/quer_details.html#h_mittl_01)**
	- undo/redo-Funktion
	- Vielzahl an **[Darstellungseigenschaften](file:///C|/MSB/HOMEPAGE/main/progs/sonstiges/quer/quer_details.html#h_mittl_02)**
	- tabellarische Bearbeitung
- **[Querschnittsverwaltung](file:///C|/MSB/HOMEPAGE/main/progs/sonstiges/quer/quer_details.html#q_verw)**
- Fotorealistische **[Querschnittsdarstellung](file:///C|/MSB/HOMEPAGE/main/progs/sonstiges/quer/vergr_quer_alu1.htm#foto)**
- Querschnittsexport in die **pcae**-Planbearbeitung
- Vielzahl ermittelter **[Querschnittswerte](file:///C|/MSB/HOMEPAGE/main/progs/sonstiges/quer/quer_details.html#theo_10)**
- numerisches und grafisches Druckprotokoll
- englischsprachige **[Druckausgabe](#page-3-0)**
- Ermittlung u. Darstellung der Normalspannungen, Schubspgn. und Verwölbungen unter 1-Lasten sowie Verwölbungen u. Schubspgn. für primäre u. sekundäre Torsion. Alle Ergebnisse für Brutto-, Netto- und ideelen Querschnitt.

#### **Querschnittsimport**

*4H*-QUER kann von folgenden *4H*-Programmen als Hilfsprogramm aufgerufen werden

- 4H-BETON, Stahlbetondetailnachweise **←**
- 4H-DULAS, Stahlträger / Stahlstütze ......
- *4H*-EC3FP, Stahlstützenfuß ...................
- 4H-FRAP, Räumliche Stabtragwerke .........<del>. ▶</del>
- *4H*-GRUND, Böschungsbruch ................
- *4H*-NISI, Ebene Stabtragwerke ...............

٠

# *4H*-STUB, Stahlbetonstütze ...................

alaitean.

Nach dem externen Aufruf durch eines der o.g. Programme steht der volle *4H*-QUER-Leistungsumfang zur Querschnittsbeschreibung zur Verfügung.

Querschnitte können neu definiert oder aus der Querschnittsbibliothek in das aufrufende Programm geladen werden.

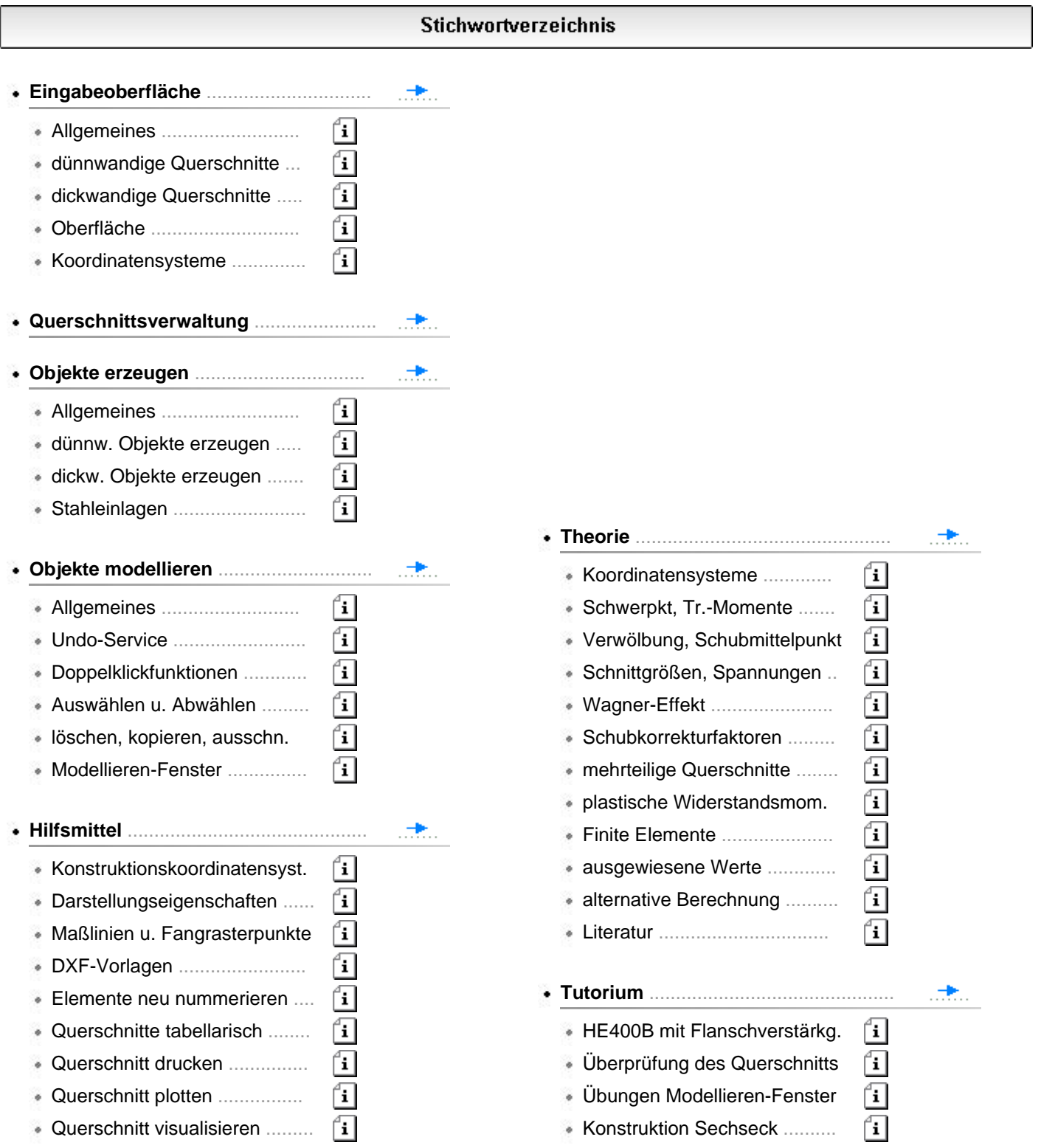

<span id="page-3-0"></span>**Druckdokumente** 

Die Druckliste stellt ein prüfbares Statikdokument dar, das alle notwendigen Informationen zum System, zur Belastung und zu den Ergebnissen enthält.

Die von **pcae** mitgelieferte Voreinstellung zum Umfang der Druckliste stellt sicher, dass eine Prüfung der Statik ohne weitere Nachfragen durchgeführt werden kann.

Bei einer Reduzierung des Umfangs (etwa um Papier einzusparen) ist die **Prüfbarkeit** nicht unbedingt gewährleistet.

Die Druckliste enthält auf Wunsch weitere Elemente, die nützliche Informationen enthalten; sie können durch Aktivierung der entsprechenden Option ausgegeben werden.

Die Druckausgabe kann in s/w oder Farbe erfolgen. Die folgenden pdf-Dokumente sind in Farbe gesetzt.

Die nachfolgend der Literatur entnommenen Berechnungsbeispiele können Abweichungen zu den Ergebnissen der Quelle aufweisen. Die Unterschiede können aus der genaueren Querschnittsbeschreibung durch *4H*-QUER oder Fehlern in der Literatur resultieren. Beides - Programm und Literatur - ist Menschenwerk.

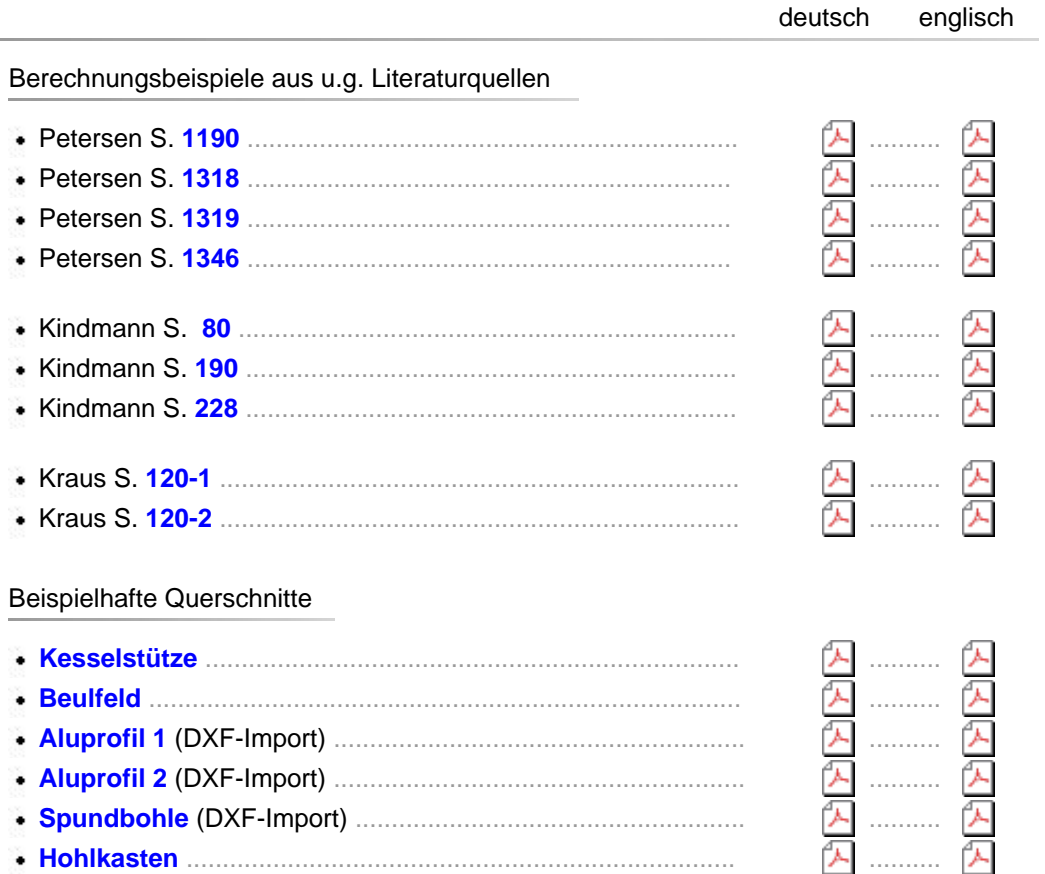

#### **Literatur**

- Kindmann, R.; Frickel, J.: Elastische und plastische Querschnittstragfähigkeit, Verlag Ernst & Sohn, Berlin 2002
- Gruttmann, F.; Wagner, W.; Sauer, R.: Zur Berechnung von Wölbfunktion und Torsionskennwerten beliebiger Stabquerschnitte mit der Methode der finiten Elemente, Universität Karlsruhe (TH), Institut für Baustatik, Mitteilung 3, 1997
- Kraus, M.: Computerorientierte Berechnungsmethoden für beliebige Stabquerschnitte des Stahlbaus, Dissertation, Bochum, Februar 2005
- Petersen, Chr., Stahlbau, Grundlagen der Berechnung und baulichen Ausbildung von Stahlbauten, 4. Aufl., Springer Vieweg, 2013

4H-QUER Querschnittswerteermittlung